# ENSCAPET

## **Documentation de la formation**

#### **Le rendu photo-réaliste : le logiciel Enscape, compagnon simple, complet et idéal pour SketchUp**

E-mail : contact@academie-de-la-decoration.com Site web : www.academie-de-la-decoration.com

Tél. : 06.79.14.98.98 12-14 Rue Georges Courteline 37000 Tours

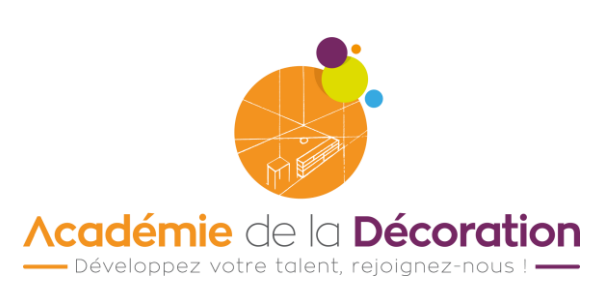

**AD** 

### **TABLE DES MATIERES**

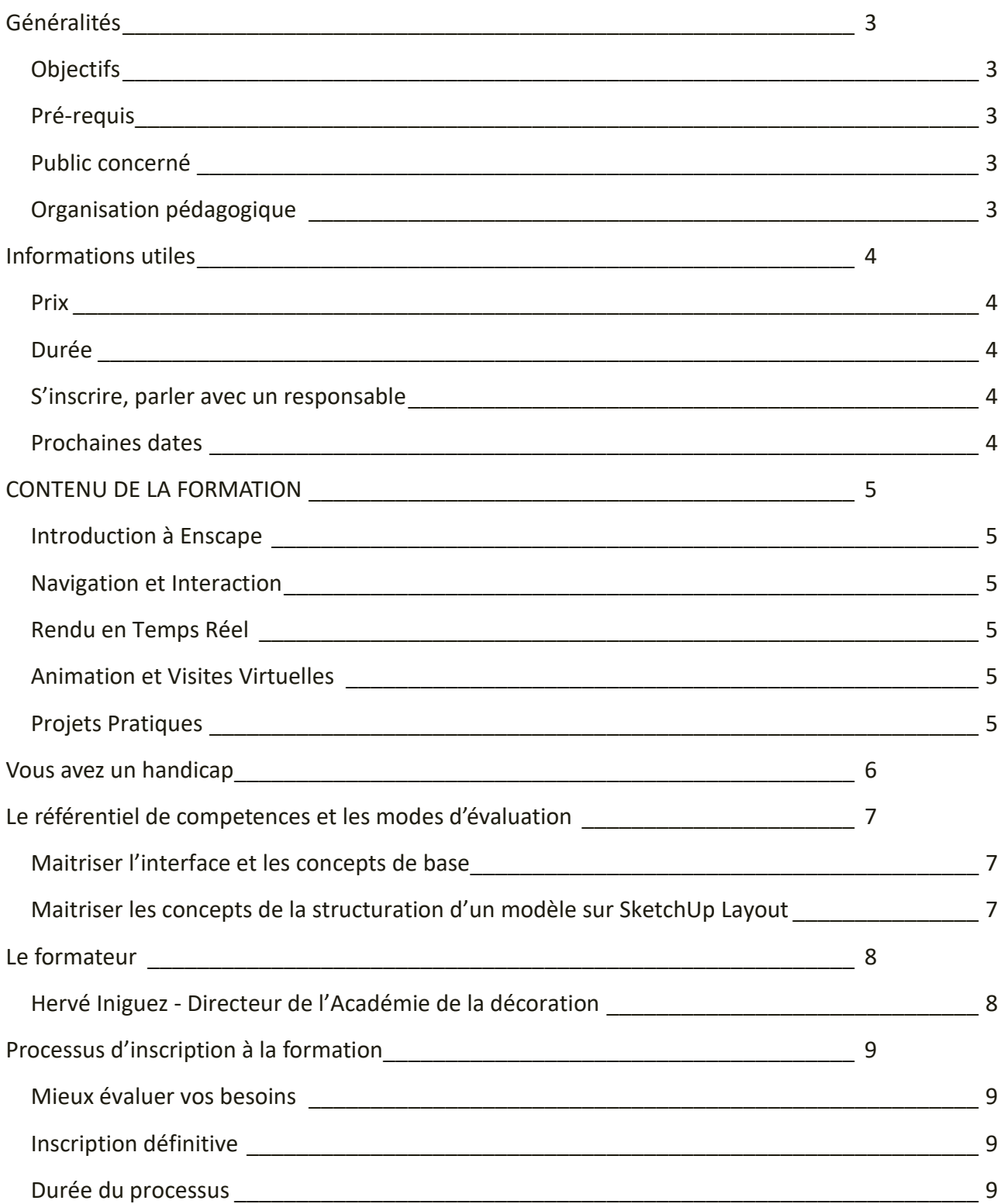

## <span id="page-2-0"></span>**GENERALITES**

#### <span id="page-2-1"></span>**Objectifs**

L'étape naturelle à la suite d'une modélisation 3D avec SketchUp est de réaliser des vues photoréalistes. Enscape est le compagnon idéal, simple, puissant et complet : images, vidéos, intérieurs, extérieurs, … Rien ne lui résiste

Cette formation vous apprendra les techniques à mettre en œuvre, les connaissances théoriques et les aspects pratiques pour donner vie à vos scènes.

#### <span id="page-2-2"></span>**Pré-requis**

Avoir déjà réalisé des modélisations avec SketchUp PRO

Avoir un ordinateur PC ou MAC, récent (moins de 5 ans) et muni d'une carte graphique moyenne à supérieure.

#### <span id="page-2-3"></span>**Public concerné**

Professionnels désirant élargir leur gamme de prestations (décorateurs, vendeurs, peintres, architectes, métiers du bâtiment, gérants de magasin de décoration, …)

Particulier souhaitant réaliser la présentation de la modélisation de son projet de maison, d'appartement, ….

Adultes en reconversion professionnelle.

Etudiants en architecture, design d'espace, décoration intérieure.

#### <span id="page-2-4"></span>**Organisation pédagogique**

Formation en télé présentiel de 2 jours - Groupe de 4 à 8 personnes.

Enregistrement de tous les cours pour une révision à son rythme.

Ateliers de travail en petits groupes.

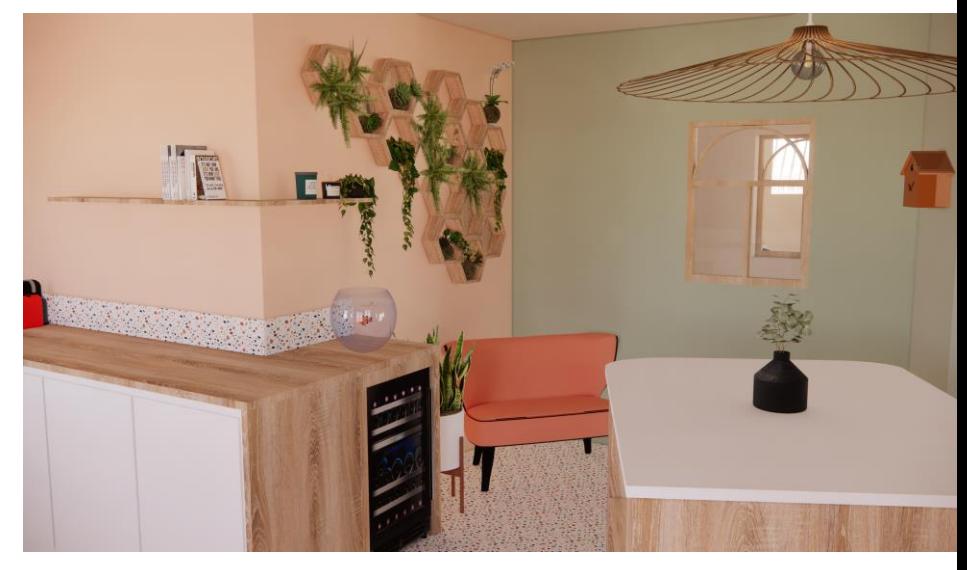

## <span id="page-3-0"></span>**INFORMATIONS UTILES**

#### <span id="page-3-1"></span>**Prix**

• Coût de la formation : 448€

#### <span id="page-3-2"></span>**Durée**

- 2 jours
- 14 heures de formation en télé présentiel

#### <span id="page-3-3"></span>**S'inscrire, parler avec un responsable**

- 06.79.14.98.98
- 09.72.12.19.74
- contact@academie-de-la-decoration.com

#### <span id="page-3-4"></span>**Prochaines dates**

• Du 29/05/2024 au 30/05/2024

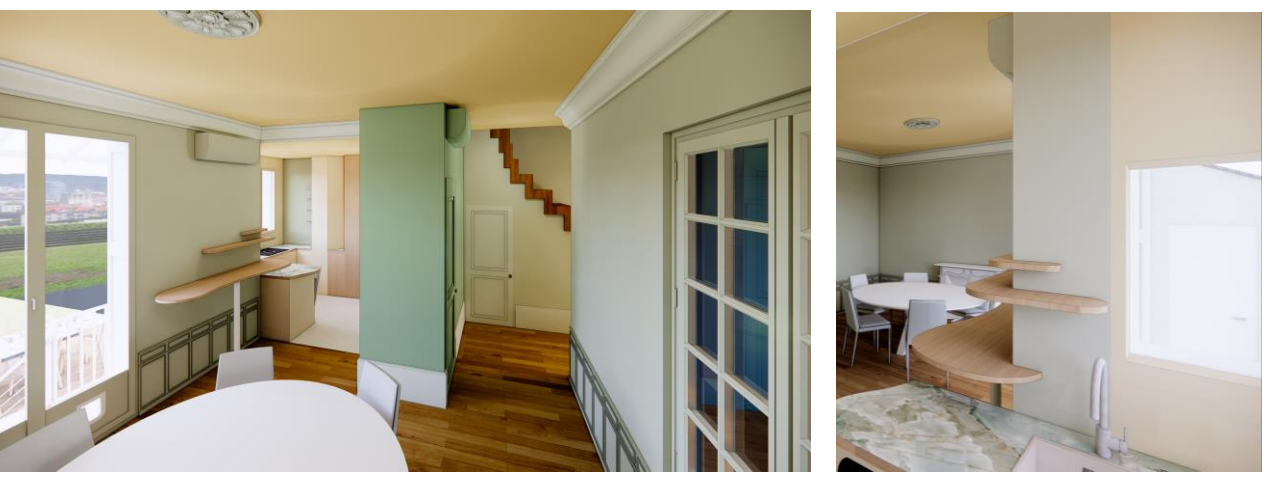

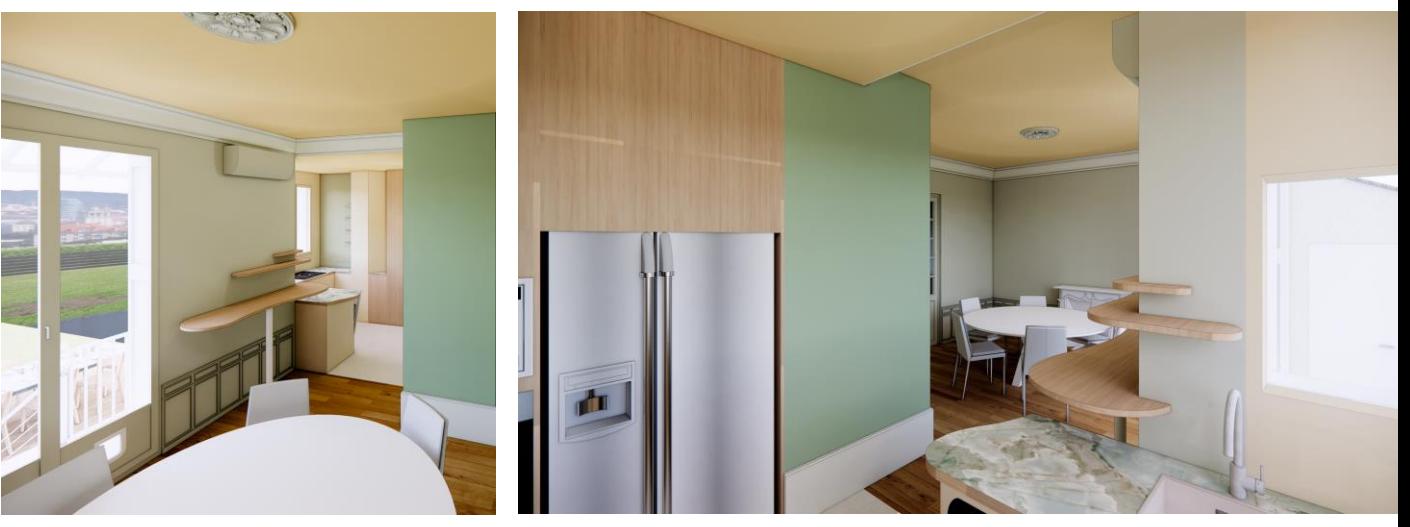

## <span id="page-4-0"></span>**CONTENU DE LA FORMATION**

#### <span id="page-4-1"></span>**Introduction à Enscape**

- Présentation d'Enscape : Historique, avantages et cas d'utilisation.
- Installation et configuration d'Enscape (réalisé avant la formation par un professeur).
- Interface utilisateur et navigation dans le logiciel.
- Importation de modèles 3D dans Enscape.

#### <span id="page-4-2"></span>**Navigation et Interaction**

- Utilisation des commandes de navigation pour explorer les modèles 3D.
- Configuration des paramètres de vue.
- Ajout de lumières, de textures et d'autres éléments pour améliorer la scène.
- Création de vues personnalisées.

#### <span id="page-4-3"></span>**Rendu en Temps Réel**

- Explication des paramètres de rendu d'Enscape.
- Réglage des options de qualité et de performance.
- Rendu en temps réel et affichage de changements en temps réel.
- Création de rendus de base pour des projets architecturaux.

#### <span id="page-4-4"></span>**Animation et Visites Virtuelles**

- Introduction à l'animation dans Enscape.
- Création de caméras d'animation.
- Création de visites virtuelles interactives.
- Exportation de vidéos et de présentations.

#### <span id="page-4-5"></span>**Projets Pratiques**

- Travaille sur des projets pratiques de conception architecturale en utilisant Enscape.
- Supervision et assistance individuelle pendant le développement des projets.
- Présentation des projets

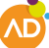

## <span id="page-5-0"></span>**VOUS AVEZ UN HANDICAP**

Nous ne sommes pas spécialistes du handicap, mais nous savons qu'ils sont très variés. Nous ne voulons pas que ce soit un frein à une possible entrée en formation.

Jusqu'à maintenant, nous avons pu gérer des handicaps « légers » (audition, vue, inconfort en position assise prolongée, …) en trouvant une adaptation avec le stagiaire.

Nous avons un référent handicap auprès de l'AGEFIPH qui est à notre disposition pour toute étude de solution.

Ces solutions ne prennent pas forcément la forme d'aménagement du lieu, mais peuvent envisager une adaptation de l'enseignement, à distance notamment

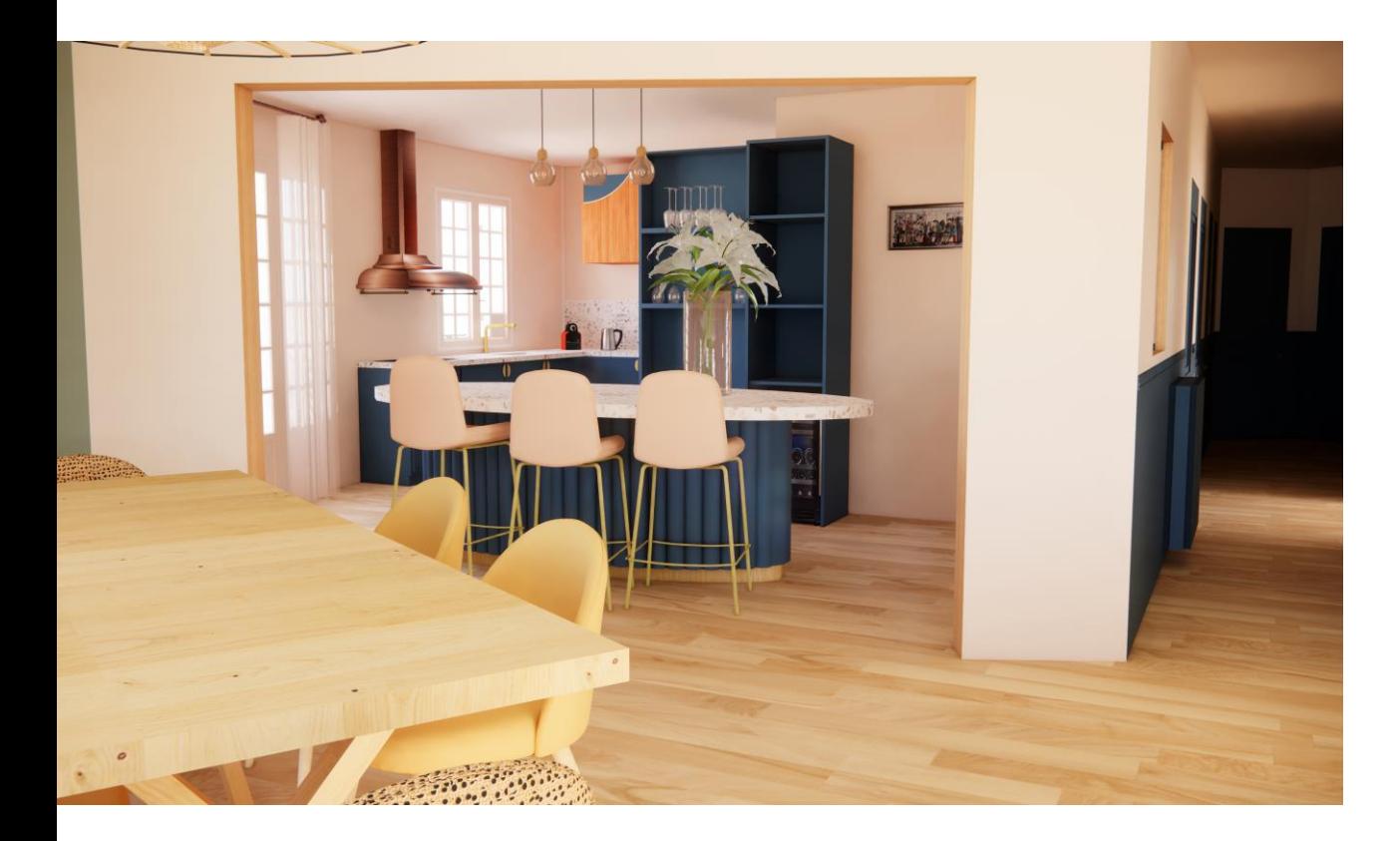

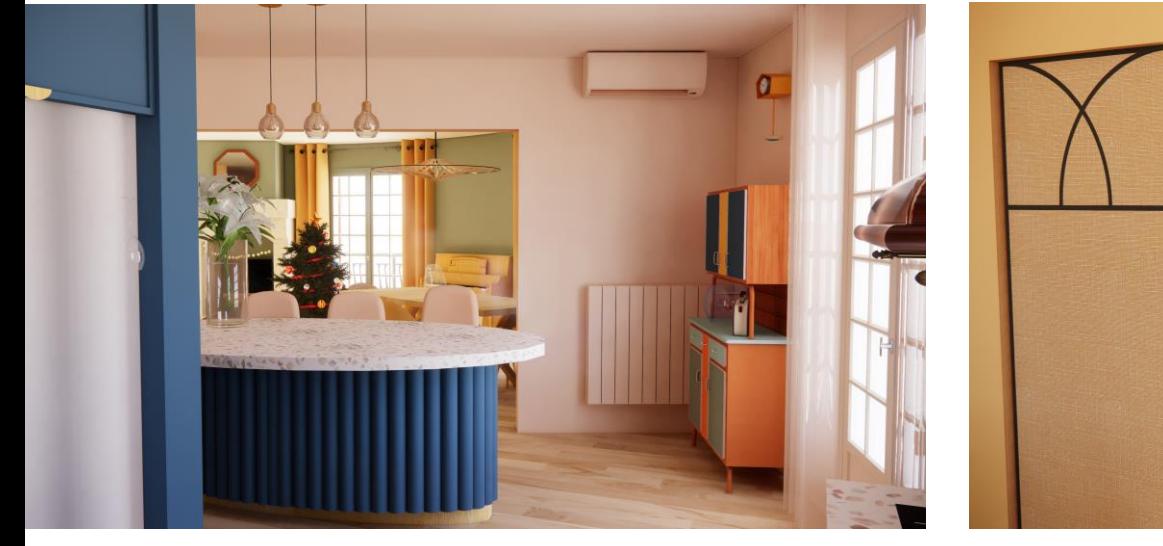

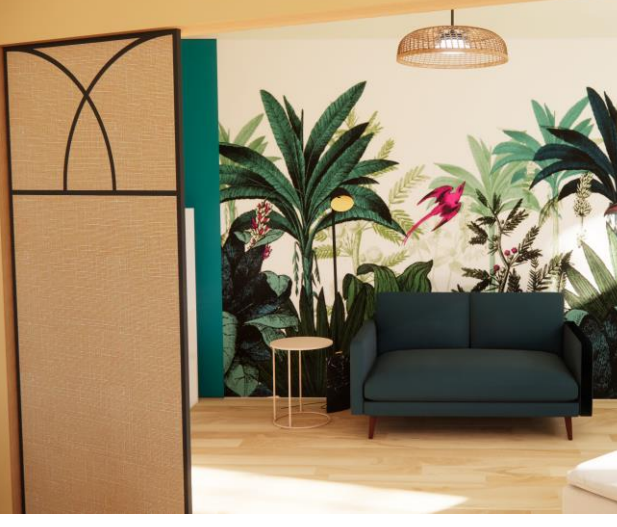

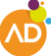

## <span id="page-6-0"></span>**LE REFERENTIEL DE COMPETENCES ET LES MODES D'EVALUATION**

En termes de compétences professionnelles, vous serez évalués sur les points **suivants.**

#### <span id="page-6-1"></span>**Maitriser l'interface et les concepts de base**

Capacité à utiliser les différents outils du logiciel.

*Modalités d'évaluation*

QCM de fin de formation

#### <span id="page-6-2"></span>**Maitriser les éclairage et les prises de vue avec Enscape**

Capacité à mettre en forme une présentation d'un projet

*Modalités d'évaluation*

QCM de fin de formation

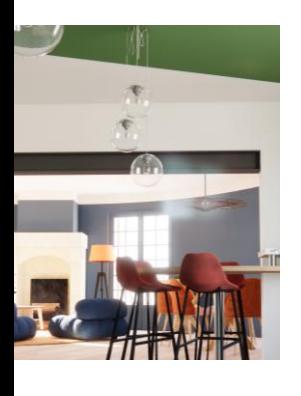

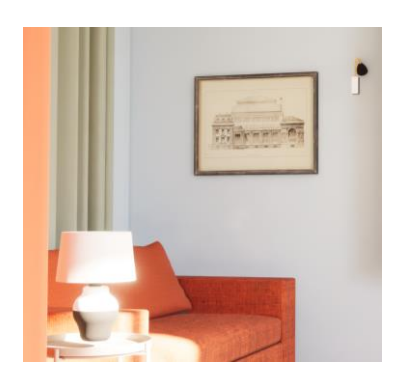

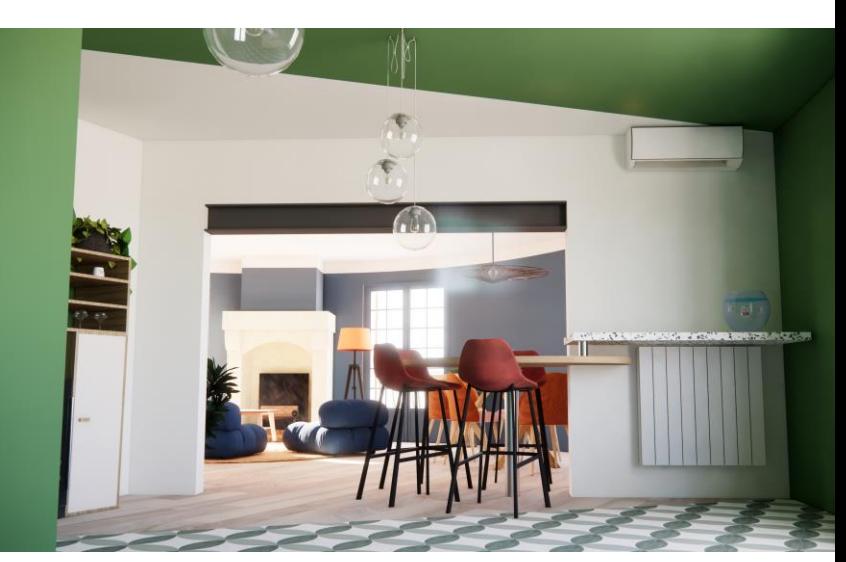

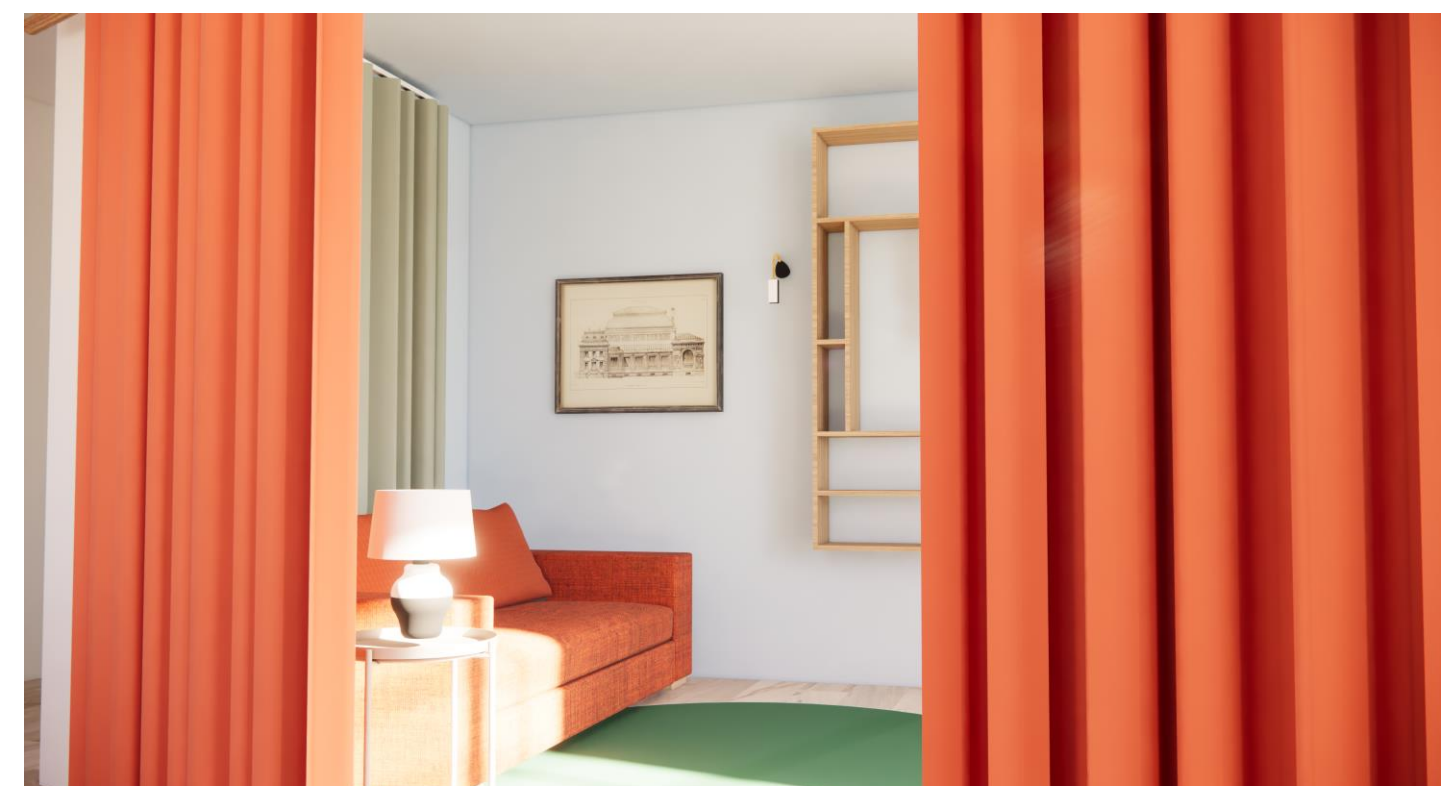

## <span id="page-7-0"></span>**LE FORMATEUR**

#### <span id="page-7-1"></span>**Hervé Iniguez - Directeur de l'Académie de la décoration**

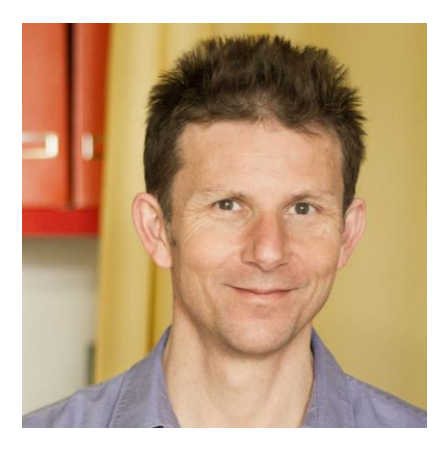

Diplômé d'une grande école d'ingénieur (SUPELEC) en 1986, il travaille très vite dans l'informatique graphique en dirigeant notamment la programmation des célèbres logiciels ADI et ADIBOU. Il est alors formateur auprès d'ingénieurs aux techniques de programmation graphique pour un public d'ingénieur.

Il dirige le pôle dessin technique du cabinet d'architecture intérieure qu'il a fondé il y a 15 ans.

www.lafabrique-genevievenaudin.com

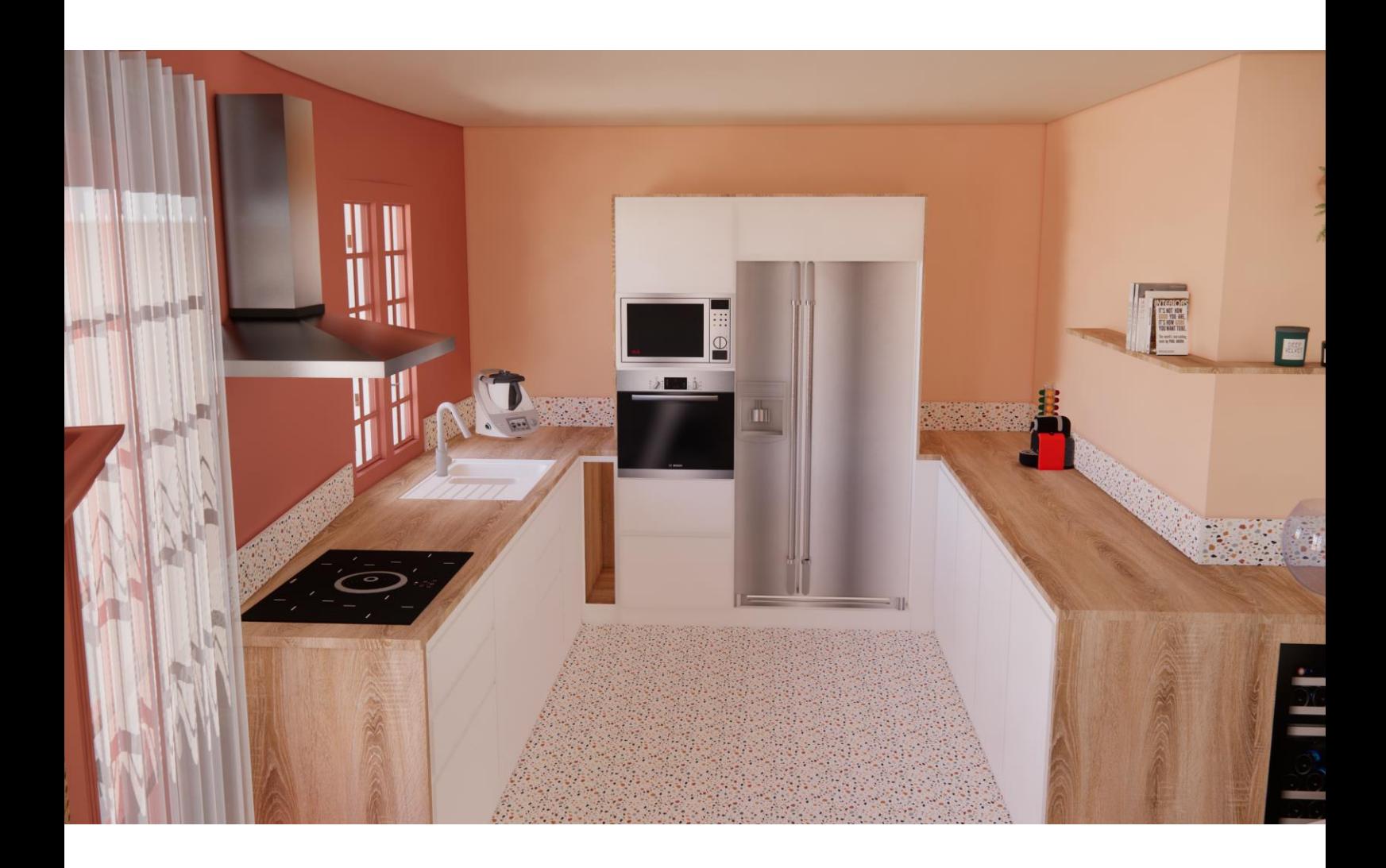

## <span id="page-8-0"></span>**PROCESSUS D'INSCRIPTION A LA FORMATION**

**En tout premier lieu, le premier contact s'effectue par mail, par téléphone, ou par le formulaire en ligne.**

#### <span id="page-8-1"></span>**Mieux évaluer vos besoins**

Nous organisons un entretien d'évaluation de vos connaissances actuelles, et d'adéquation de la formation avec vos besoins.

Cet entretien se déroule à distance via une application de visio-conférence.

Notre objectif est de s'assurer que notre formation est adaptée à vos attentes et objectifs. Dans le cas contraire, nous vous orienterons vers d'autres établissements.

#### <span id="page-8-2"></span>**Inscription définitive**

Vous avez fait votre choix, et nous vous avons donné un avis favorable à votre entrée en formation ? Il ne vous reste plus qu'à valider votre inscription.

#### *Financement personnel*

Il suffit de signer le devis personnel que nous vous adressons, accompagné du formulaire d'inscription

#### *Financement via un organisme*

La simple demande de prise en charge vaut pré-inscription. L'inscription devient définitive à la réception de l'accord de l'organisme.

#### <span id="page-8-3"></span>**Durée du processus**

Prévoyez deux semaines entre le premier contact et l'inscription. Toutefois il est à noter que les inscriptions sont closes quand la session est pleine.

Développez votre talent, rejoignez-nous !

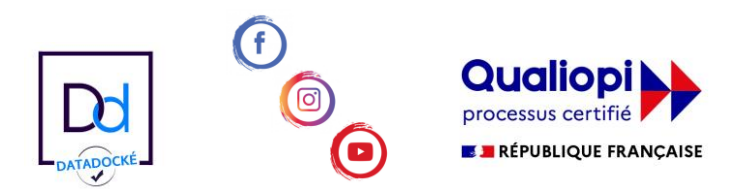

**www.academie-de-la-decoration.com contact : 09 72 12 19 74 / 06 79 14 98 98**

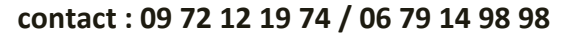

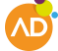